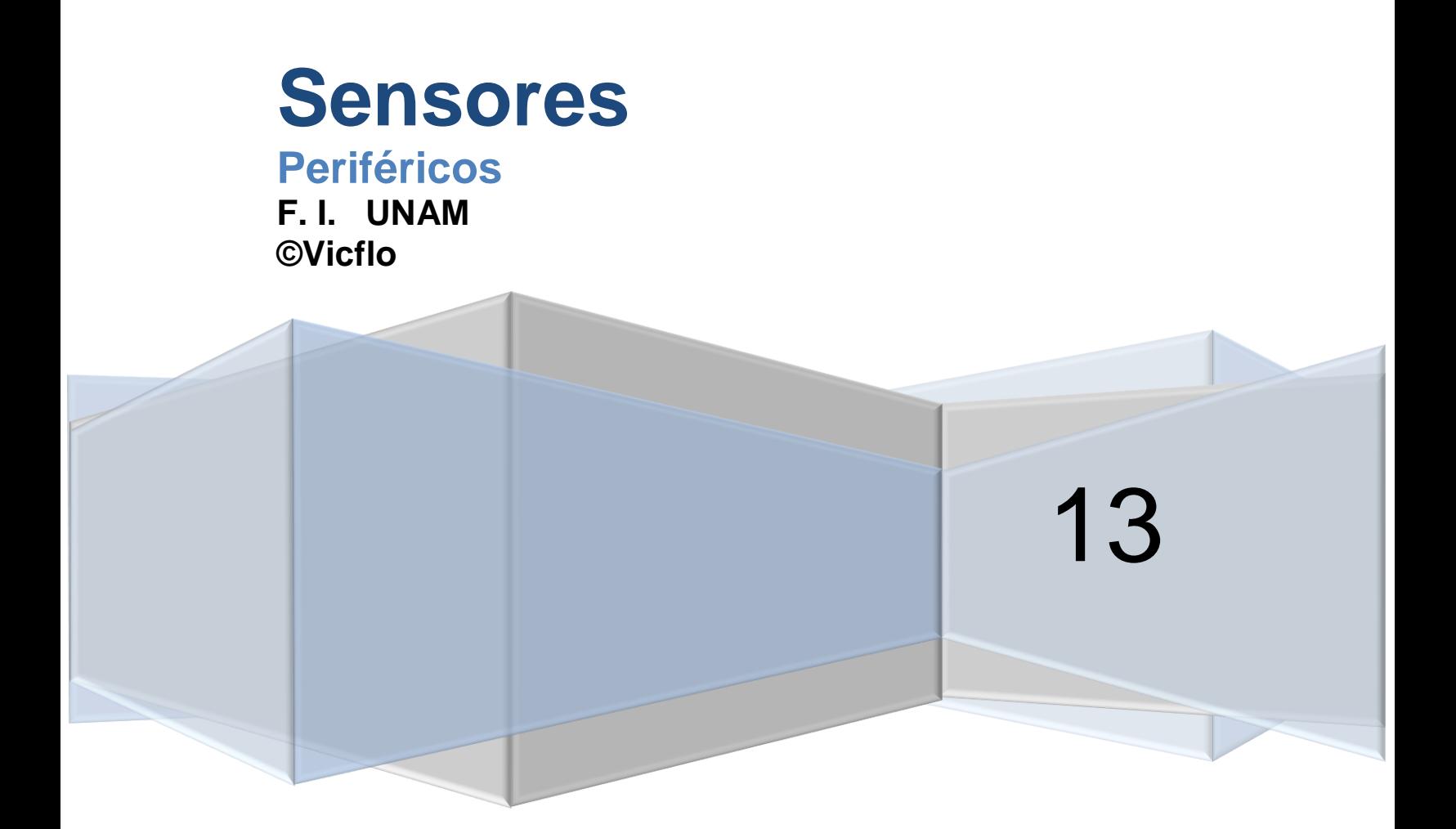

# *DIAGRAMA DE CONEXIONES FOTODIODO –FOTOSENSORES*

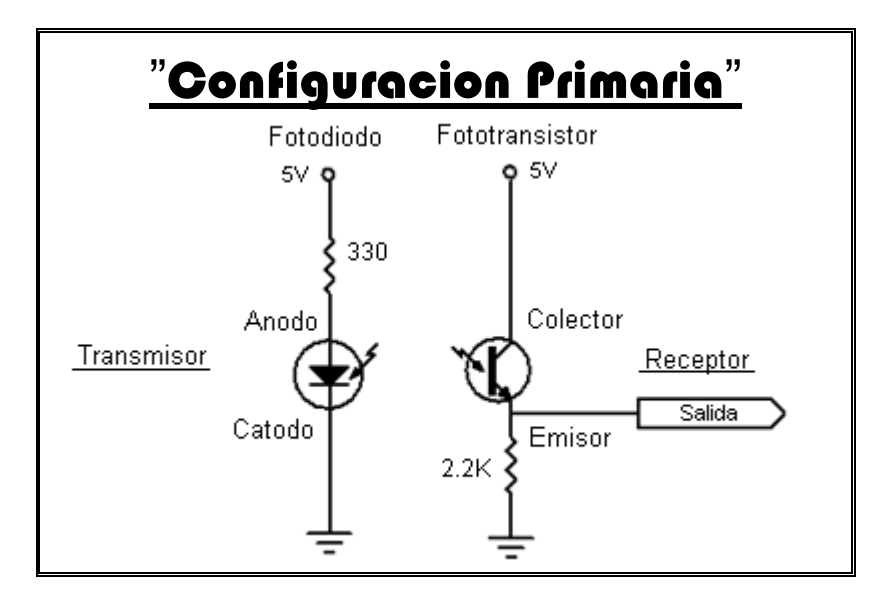

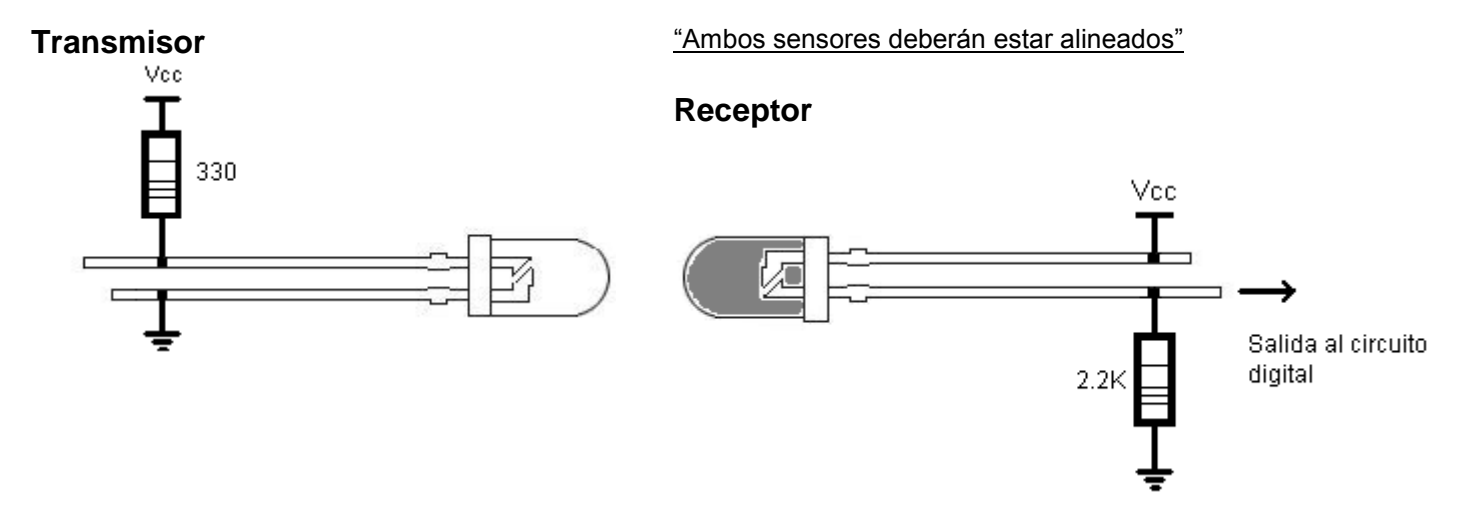

Donde RT = 330Ω y RR= 2.2KΩ. (Resistencia del Transmisor (RT), Resistencia del Receptor (RR))

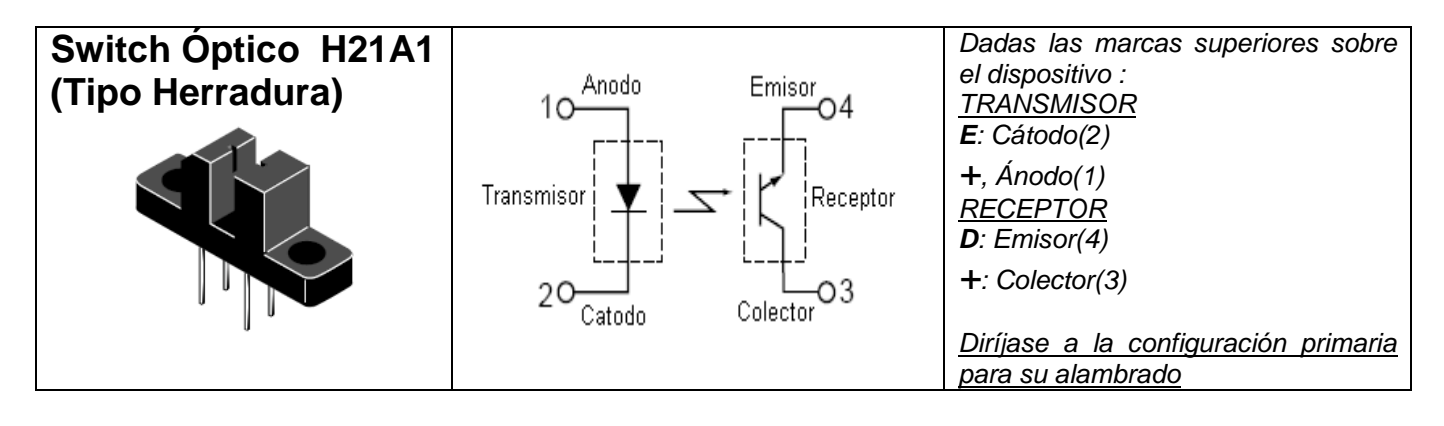

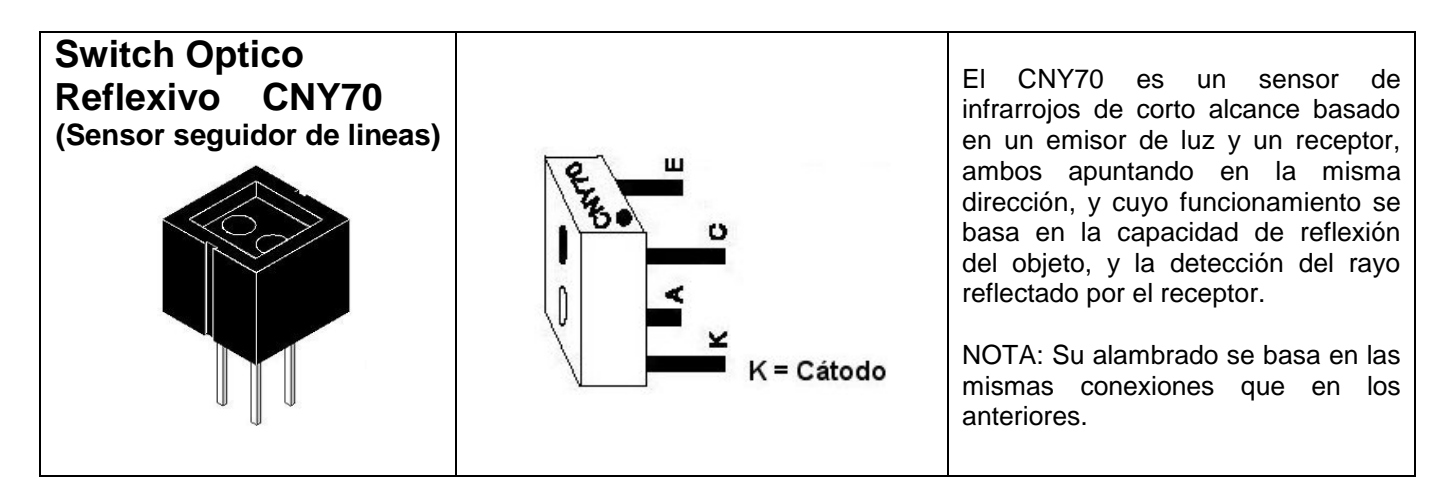

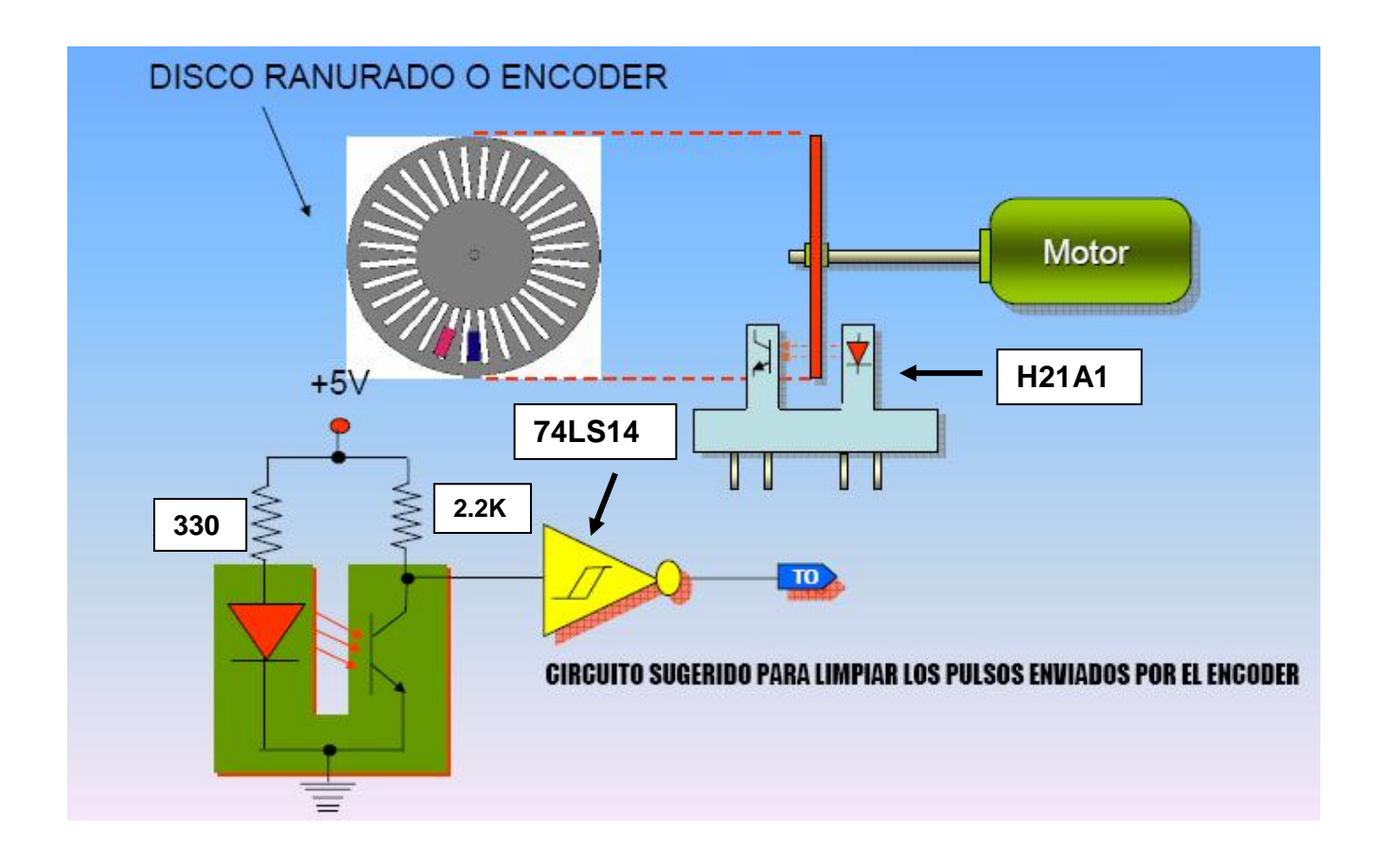

Ejemplo ilustrativo sobre la utilidad práctica del sensor óptico H21A1

## **Si se emplea el sensor óptico H21A1, se deberá contar con la compuerta 74LS14, para su correcto funcionamiento, contemplando también que la salida que provee este sensor es "lógica negada".**

## **Display 7 segmentos**

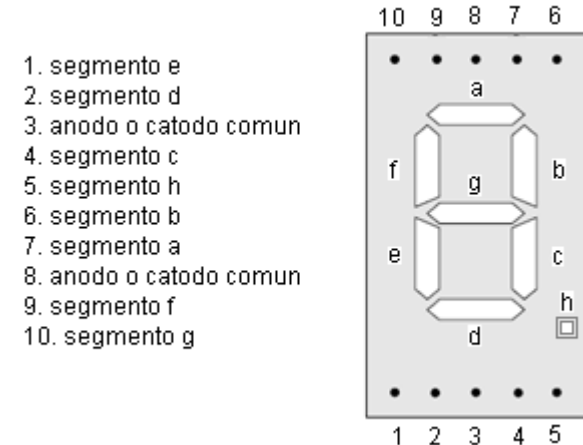

Para el caso de display ánodo común se requerirá utilizar un decodificador con salidas activas negativas

(74LS47), y para el caso de un display cátodo común se requerirá utilizar un decodificador con salidas activas positivas (74LS48).

#### **Dispositivos para el control de elementos que se alimentan con voltaje de AC.**

# **TRIACS**

Se pueden construir elementos que controlan a dispositivos que utilizan voltaje de AC. *Como pueden ser motores, bombas, focos, etc.*

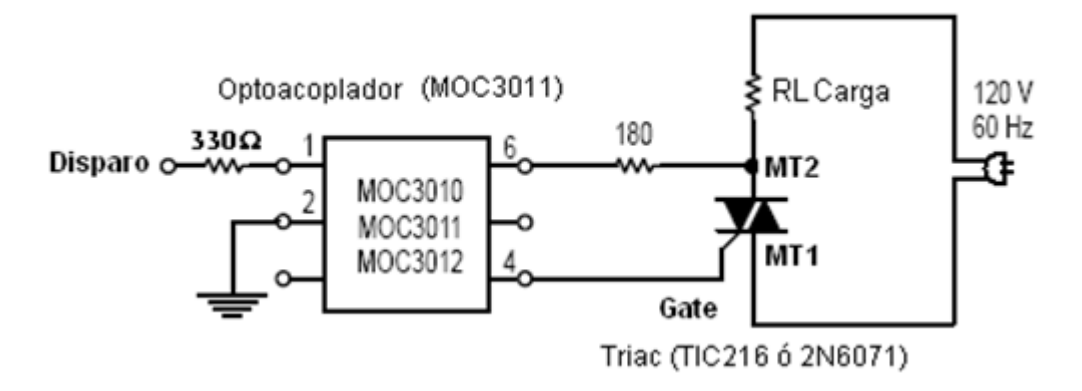

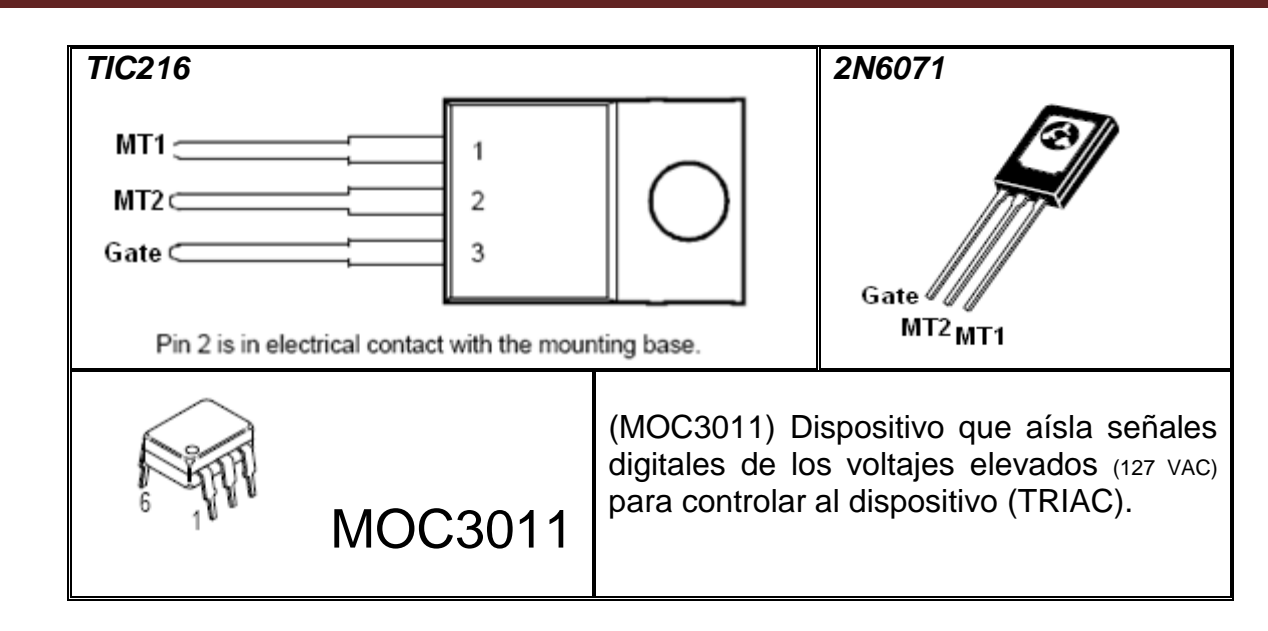

# **Configuraciones con transistores para el censado y control.**

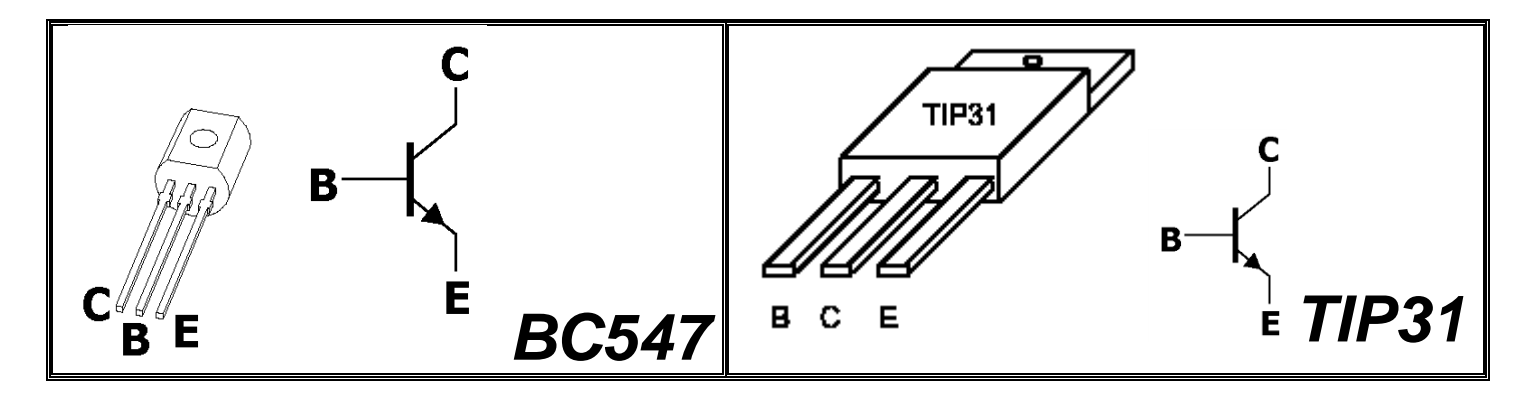

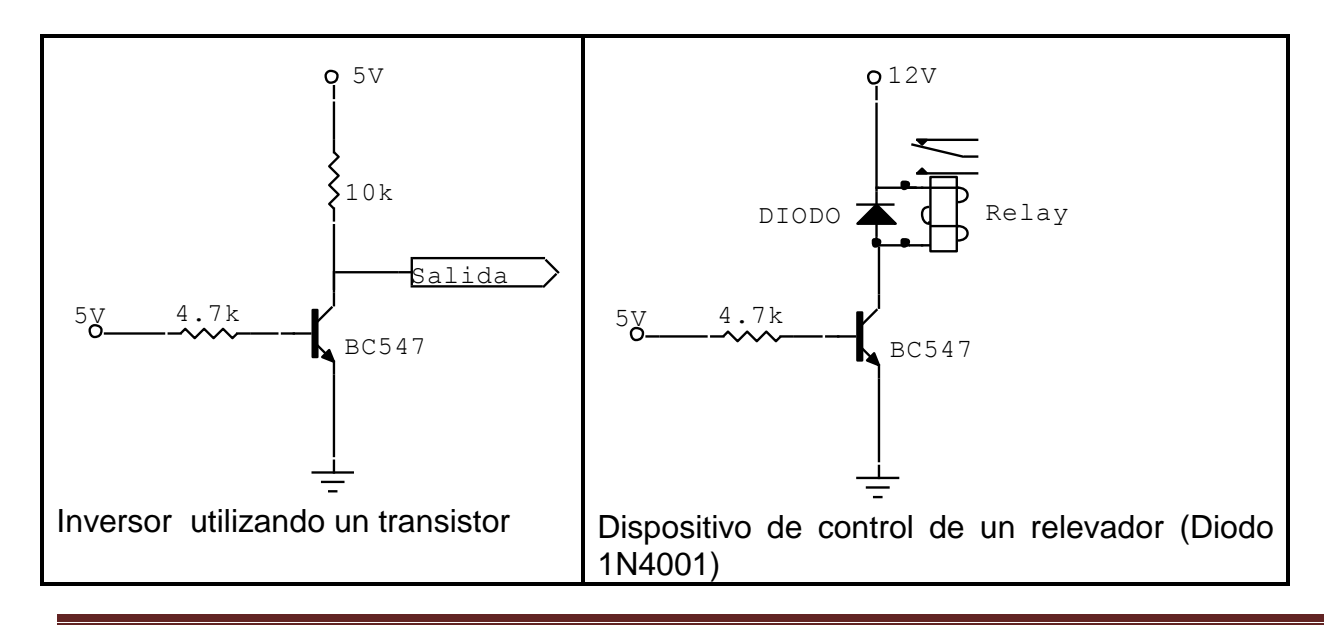

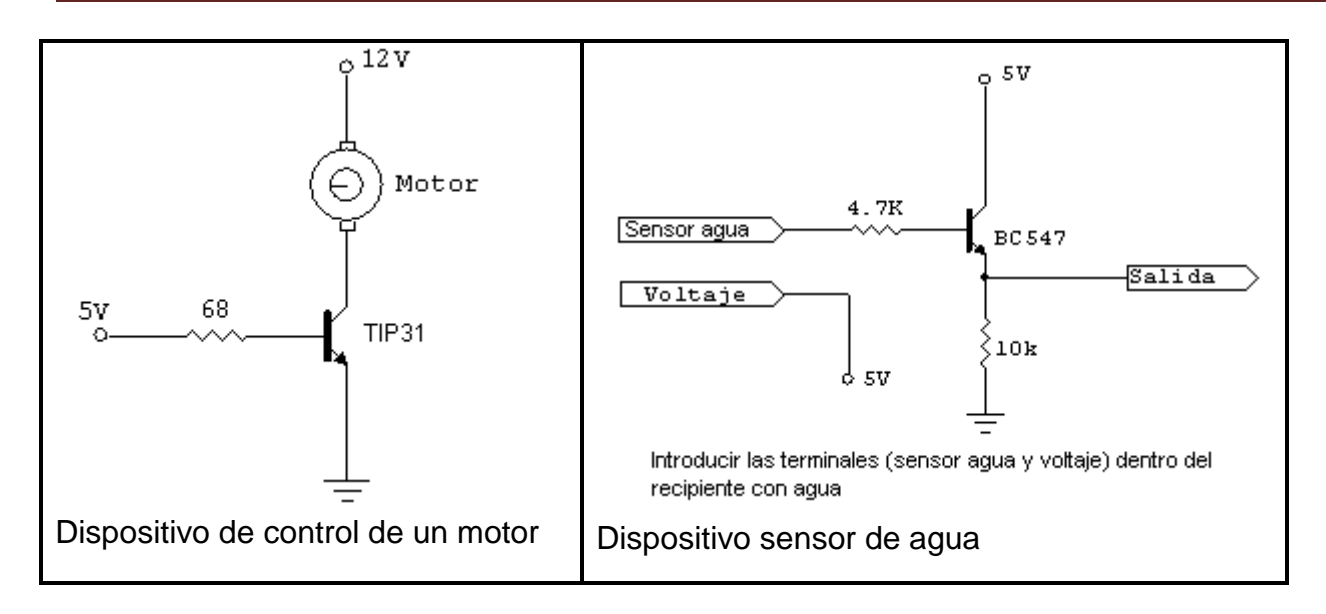

## **Conexión de un Dip-Switch para salidas digitales.**

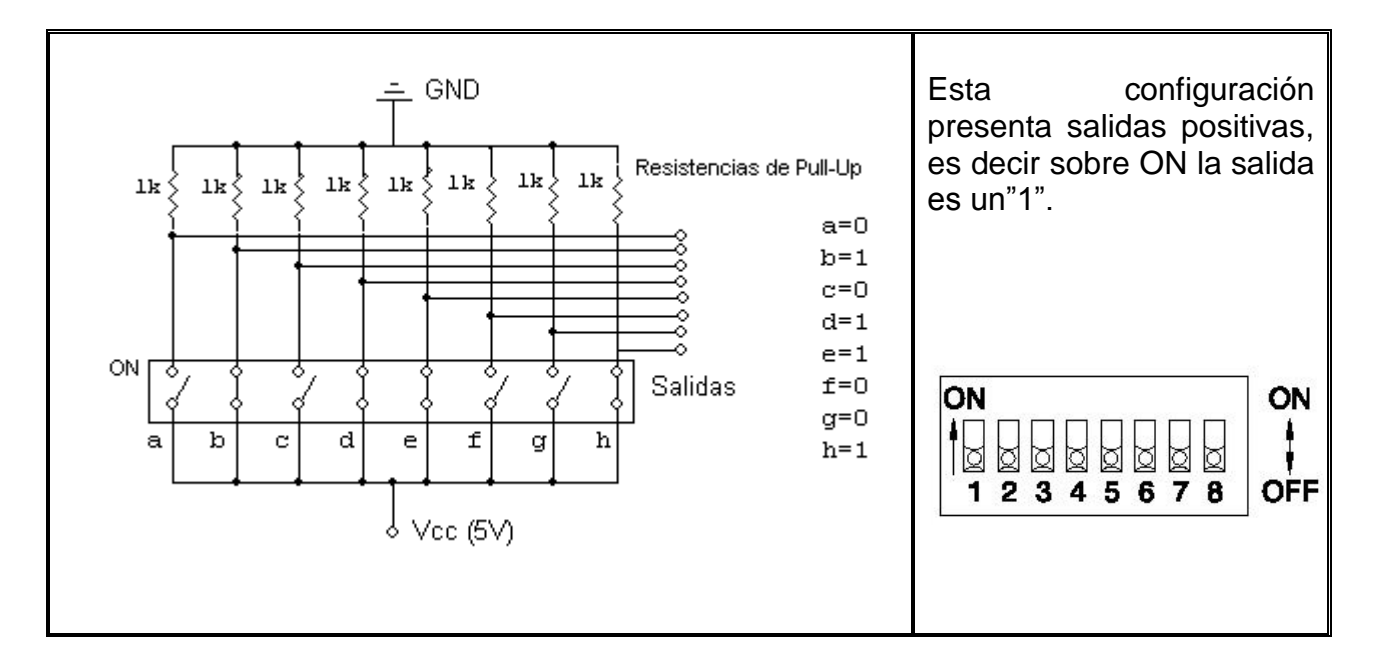

# **Relevadores**

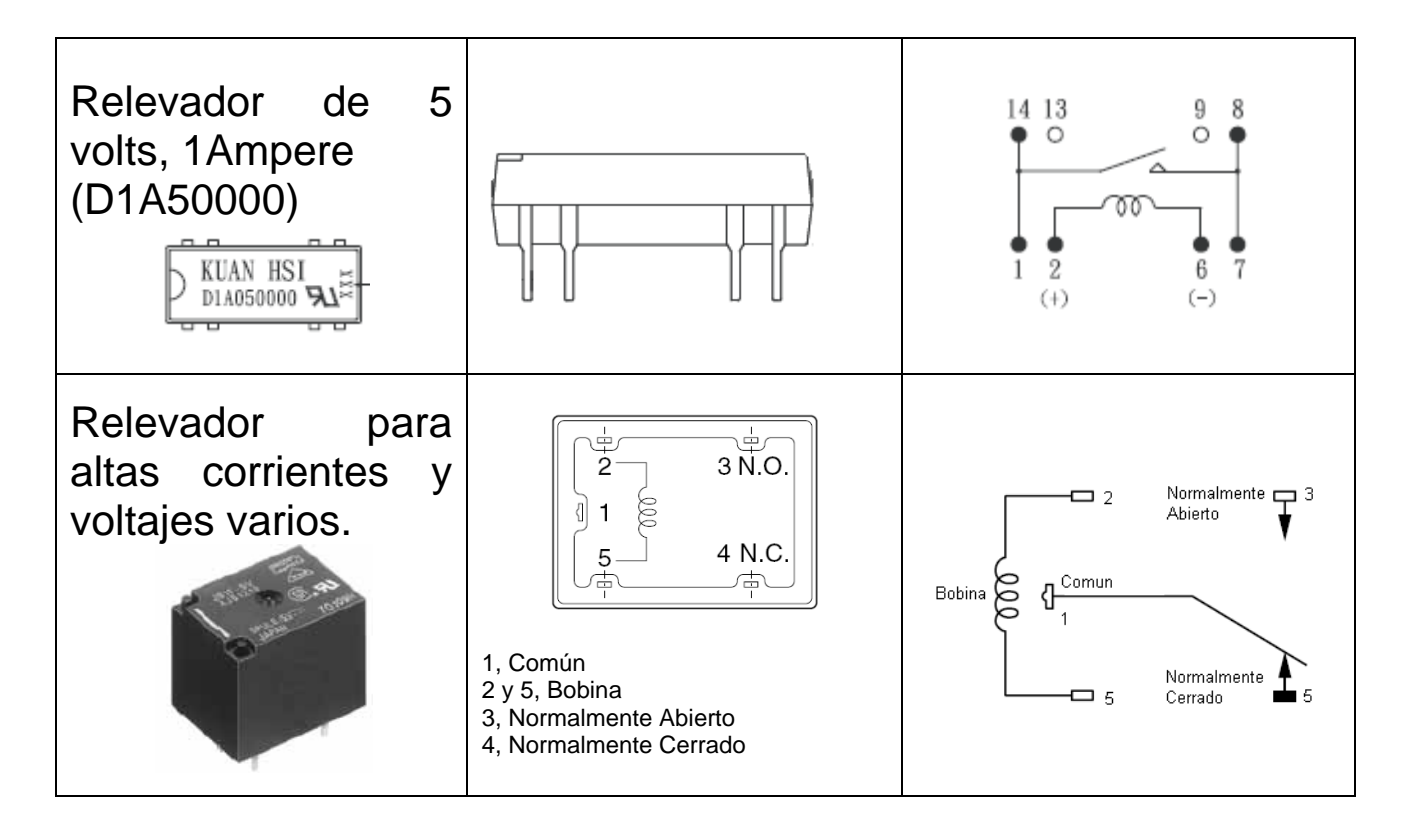

## Aplicación del CI **LM555** para generar diversos pulsos (Monoestable) y frecuencias (Astable).

Para alguna aplicación distinta a las mostradas para este circuito integrado se puede obtener en la Web, entre otros, el software **"DESIGNER 555"**, donde se podrán obtener algunas otras posibles variantes y diseños.

Ecuaciones características (Astable):

T1=0.693(RA+RB) C………………...Tiempo en alta. T2=0.693(RB)C……………………...Tiempo en baja. T=T1+T2=0.693(RA+2RB) C….……Periodo. F=1/T=1.44/((RA+2RB)C)……….…Frecuencia. D=RB/(RA+2RB)……………………Ciclo de trabajo.

Ecuaciones características (monoestable): T1=1.1RC……………………Duración del pulso de salida.

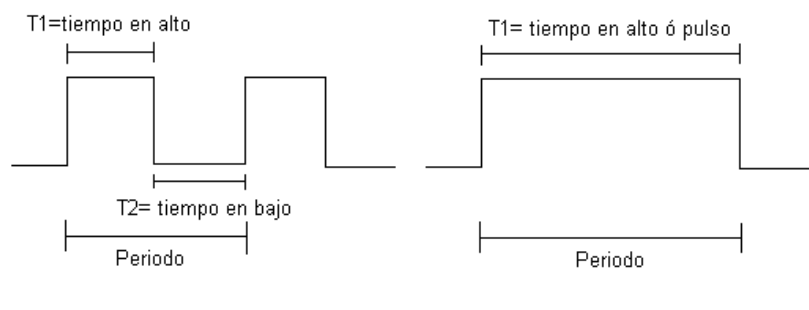

Circuito Astable

Circuito Monoestable

Circuito Astable, un Astable es un [multivibrador](http://es.wikipedia.org/wiki/Multivibrador) que no tiene ningún estado estable, lo que significa que posee dos estados entre los que cambia, permaneciendo en cada uno de ellos un tiempo determinado.

Circuito Monoestable, El monoestable es un circuito [multivibrador](http://es.wikipedia.org/wiki/Multivibrador) que realiza una función secuencial consistente en que al recibir una excitación exterior, cambia de estado y se mantiene en él durante un periodo que viene determinado por una constante de tiempo. Transcurrido dicho periodo de tiempo, la salida del monoestable vuelve a su estado original. Por tanto, tiene un estado estable (de aquí su nombre) y un estado casi estable.

#### *Algunas aplicaciones típicas.*

Circuito Astable con 50% del ciclo de trabajo y 1 segundo de periodo.

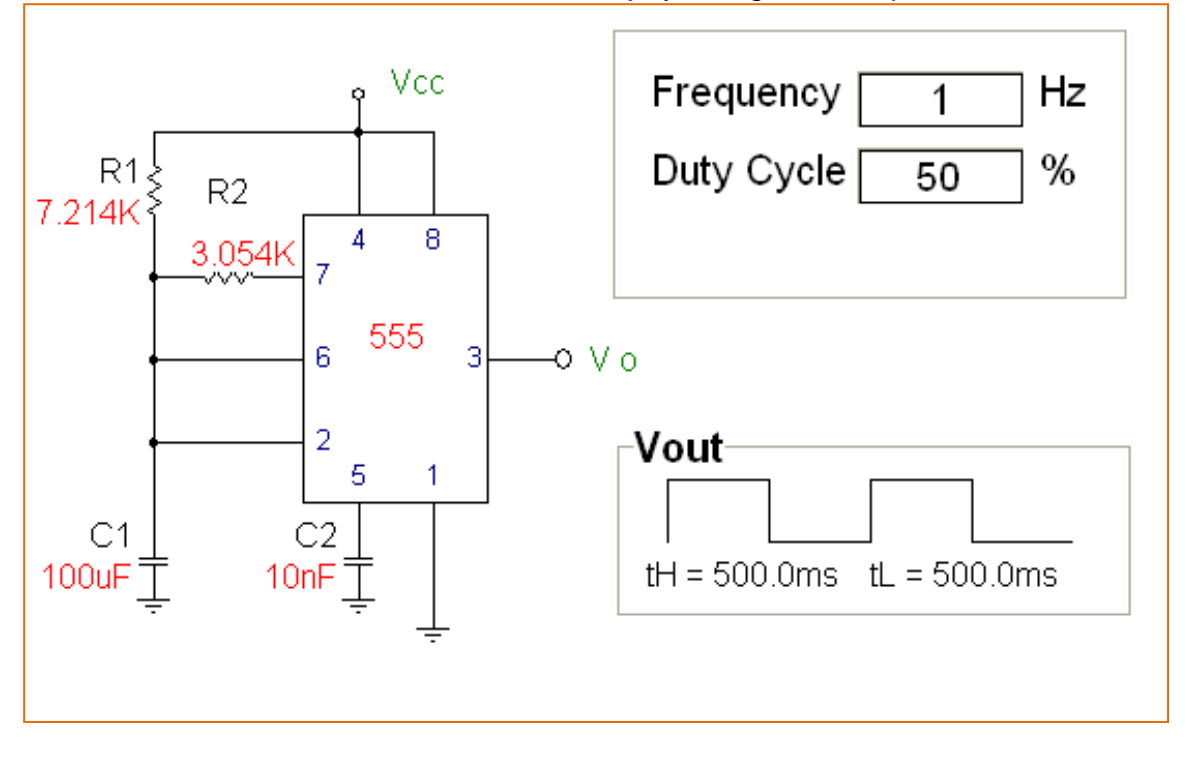

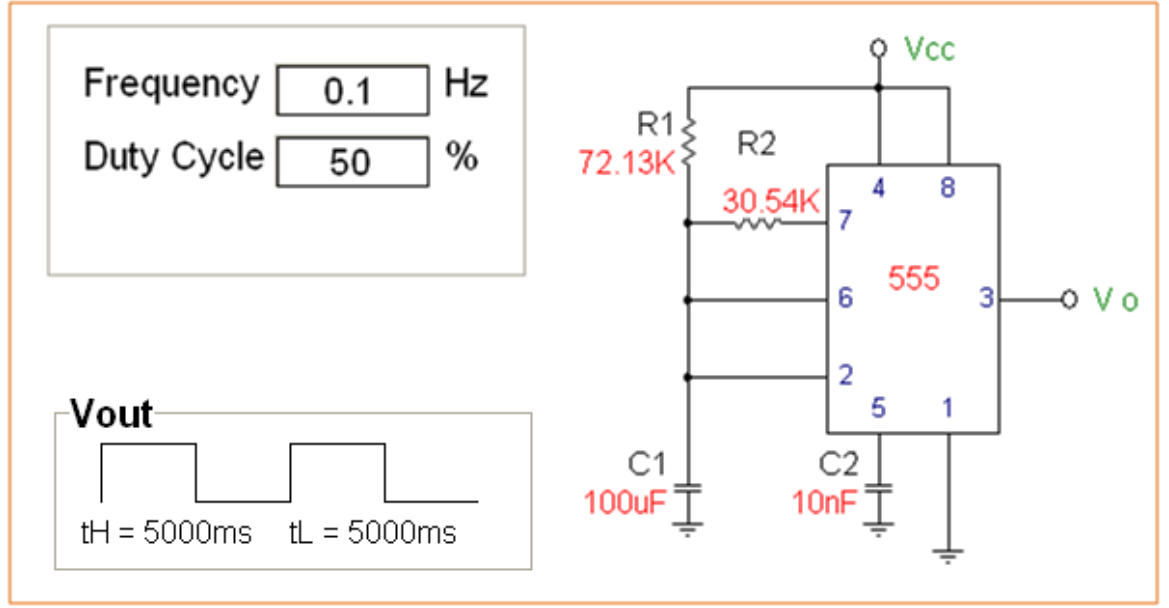

Circuito Astable con 50% del ciclo de trabajo y 10 segundos de periodo.

Circuito Astable con 50% del ciclo de trabajo y 15 segundos de periodo.

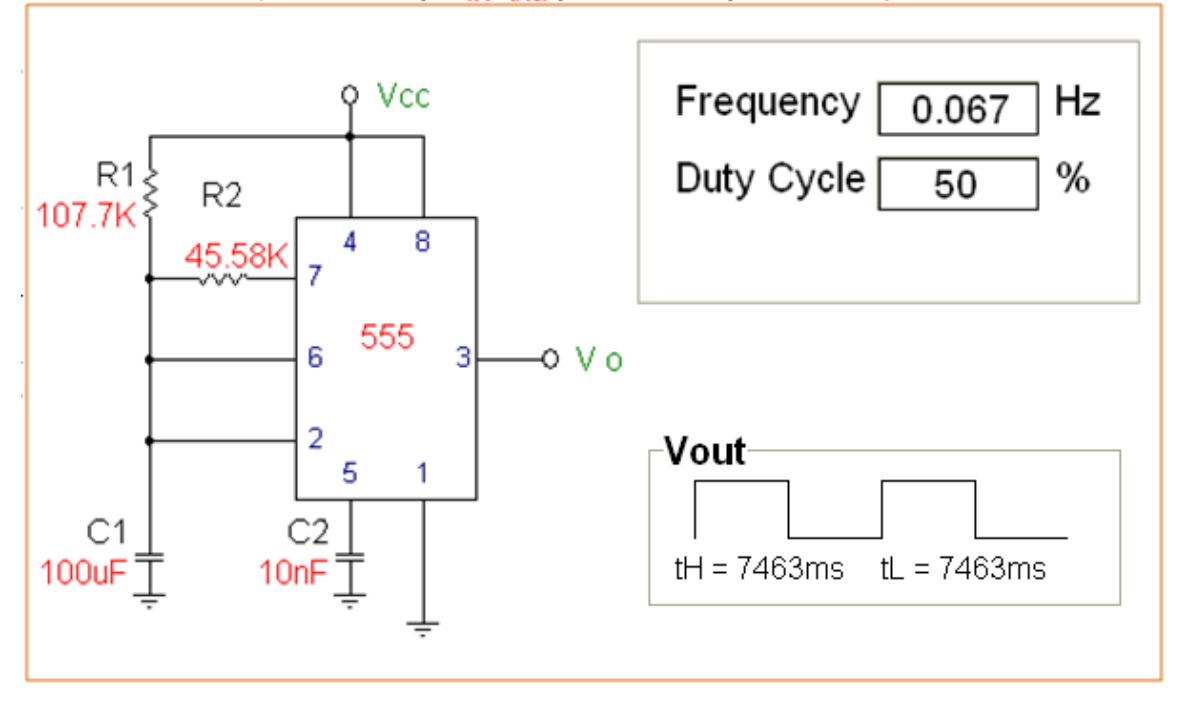

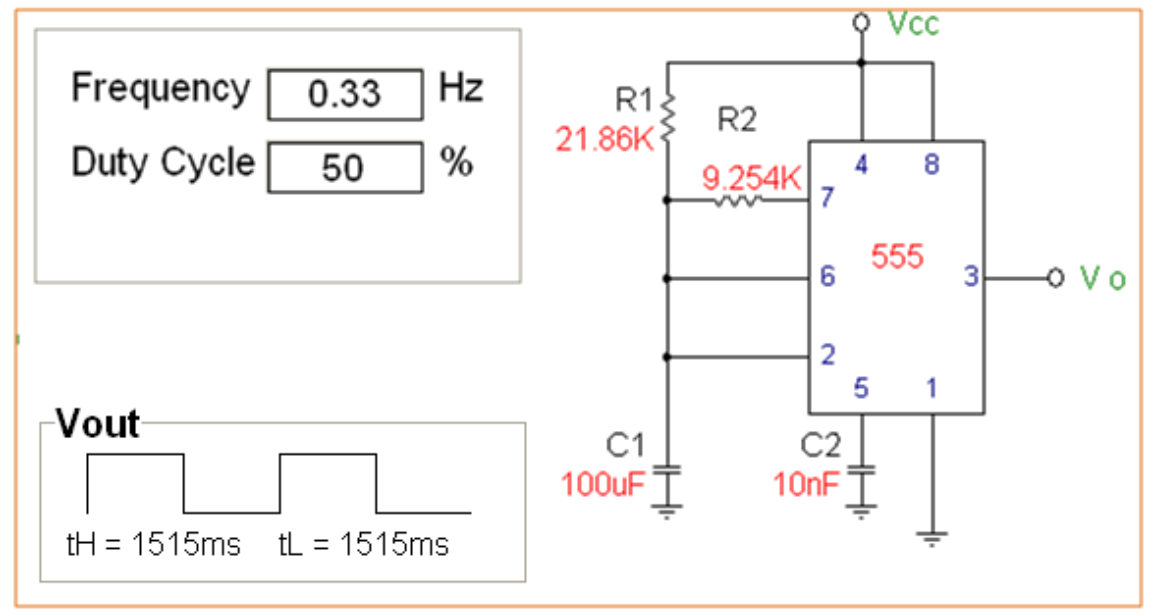

Circuito Astable con 50% del ciclo de trabajo y 3 segundos de periodo.

Circuito Astable con 50% del ciclo de trabajo y 500 Hz de periodo.

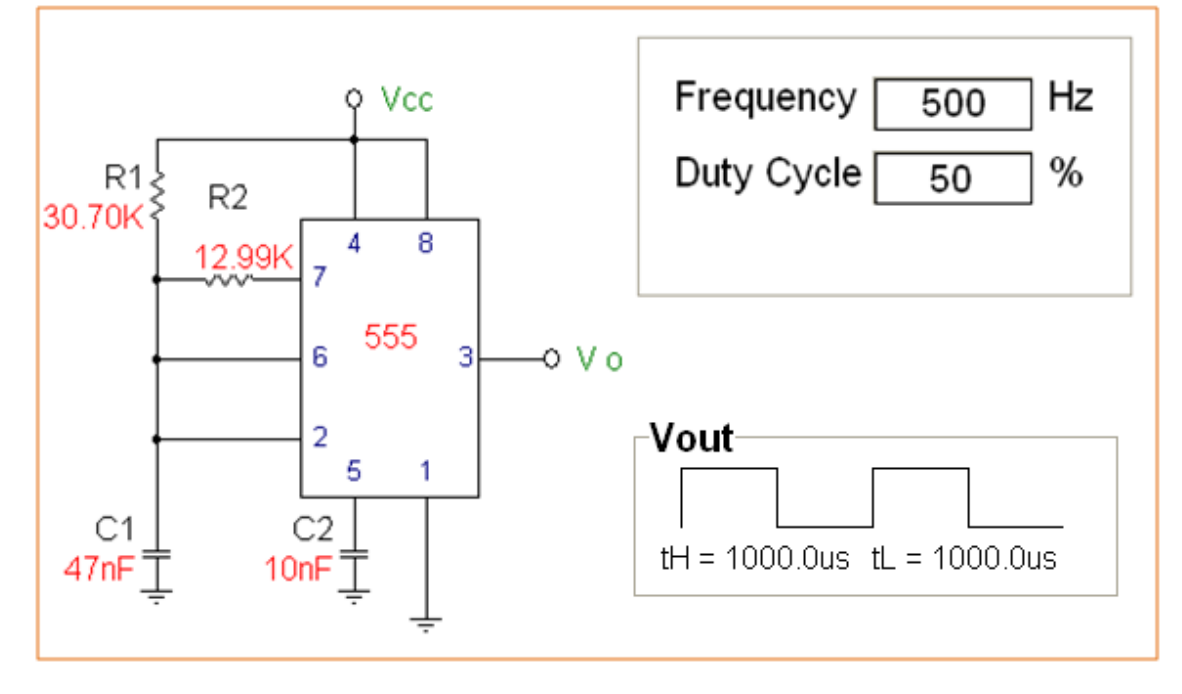

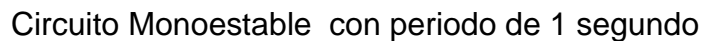

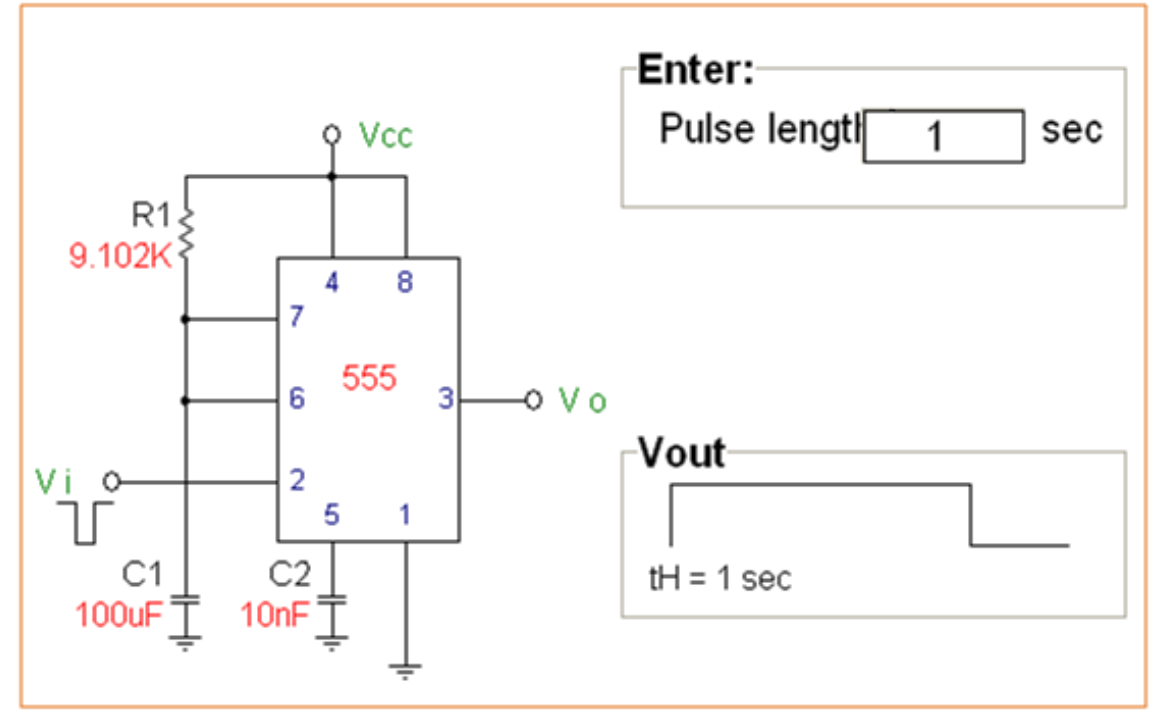

#### Circuito Monoestable con periodo de 10 segundos

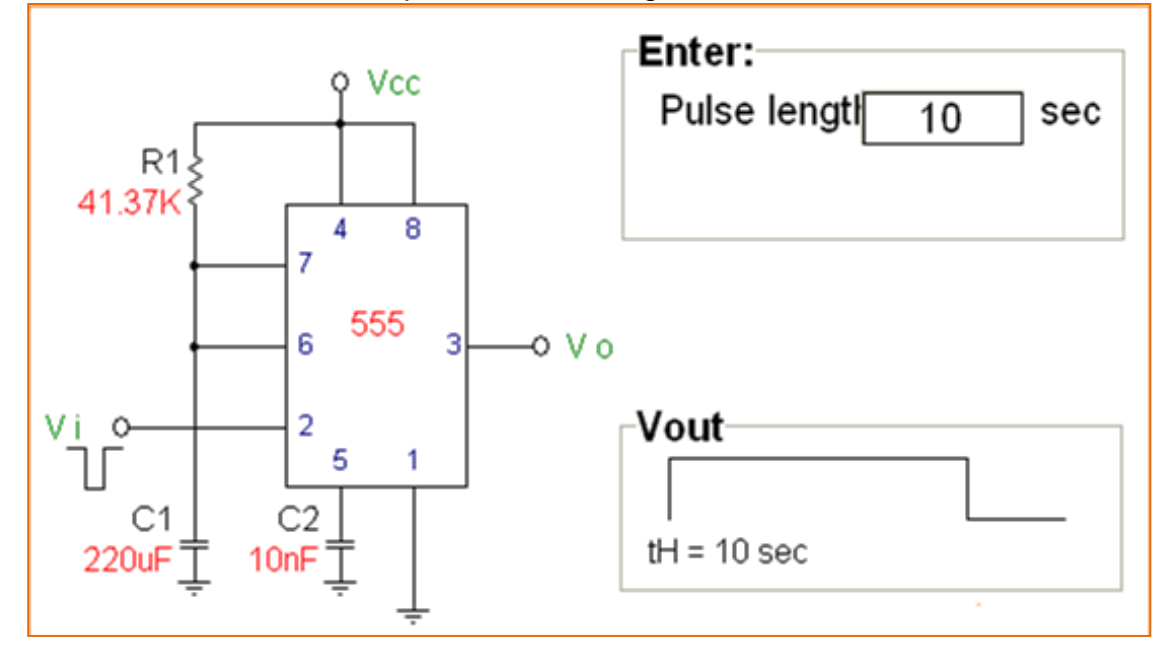

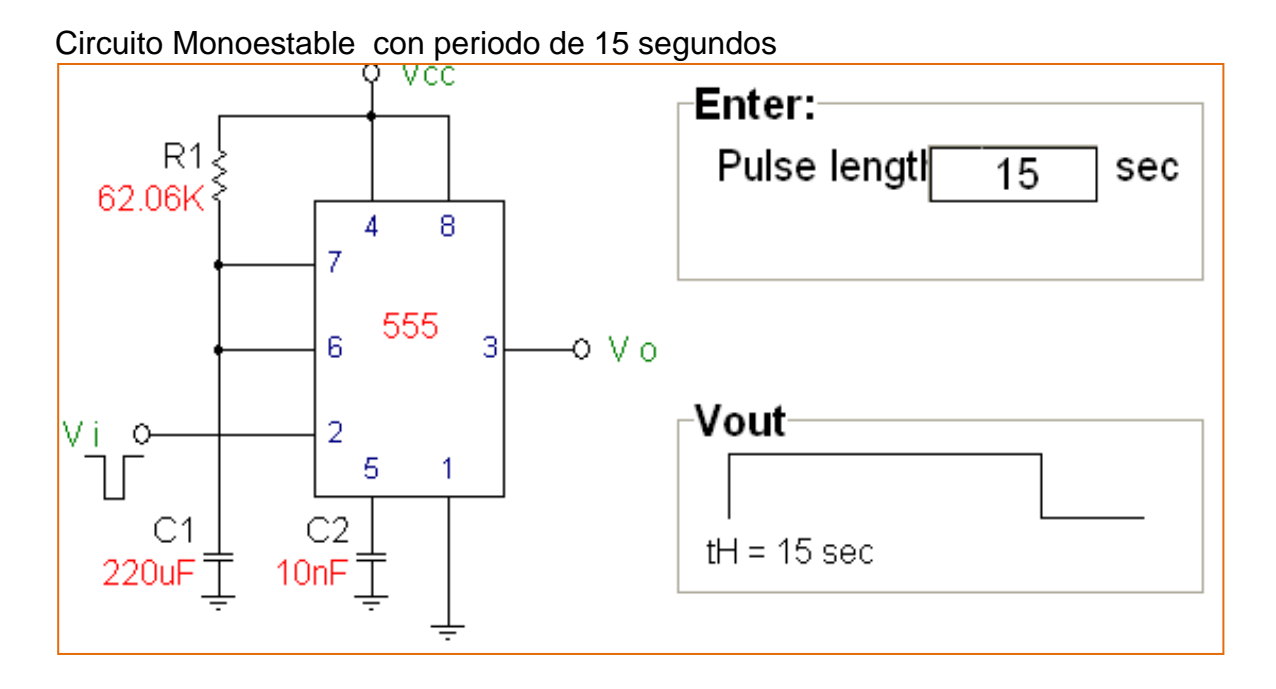

Decodificador de teclado matricial

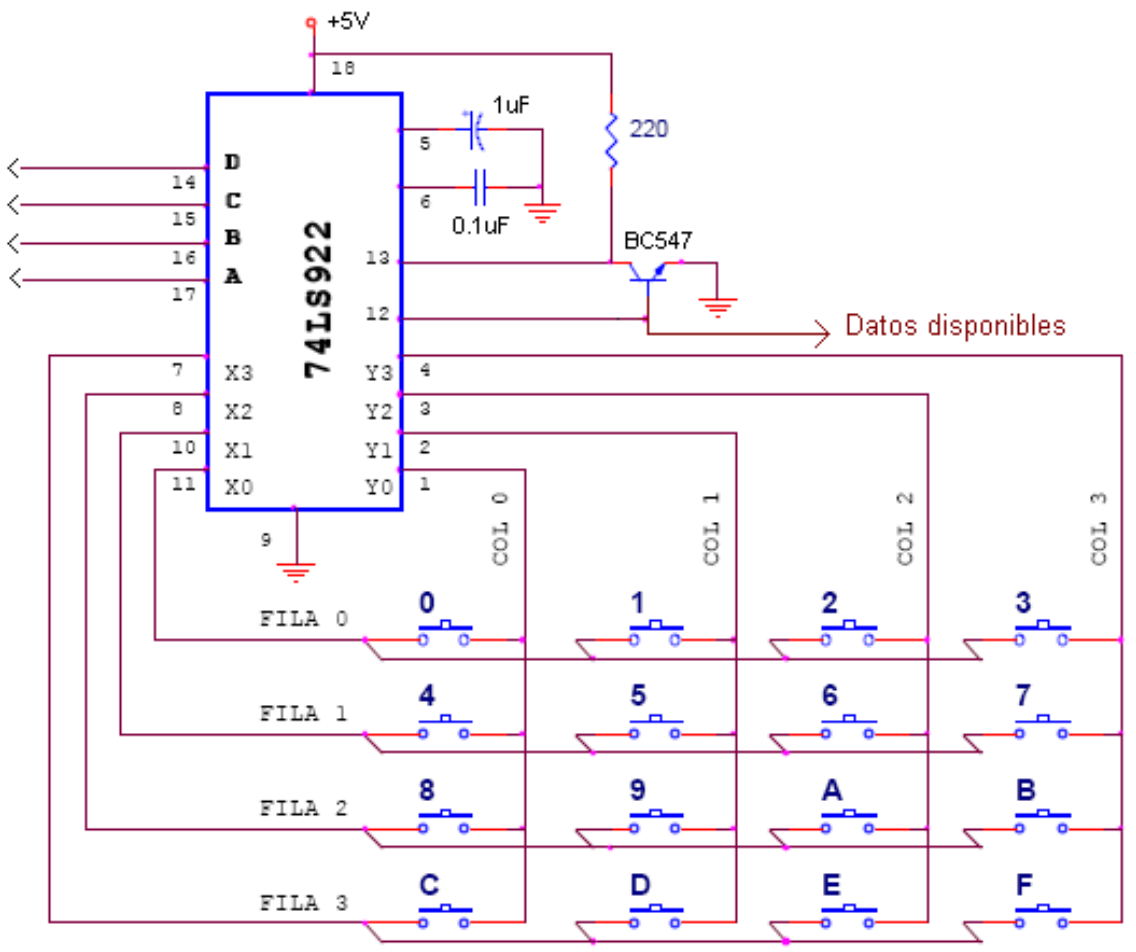

Para el 74LS922 se obtendrán las salidas decodificadas sobre las terminales 14, 15, 16 y 17 (observando el bit LSB (A) y MSB (D) y además se obtendrá un pulso de salida indicando el fin de la conversión sobre la terminal 12.esta terminal servirá para indicar cuándo se ha presionado alguna tecla.

Este circuito se puede construir a partir de 16 push botón tal como se muestra o bien atraves de un teclado matricial (adquirido comercialmente).

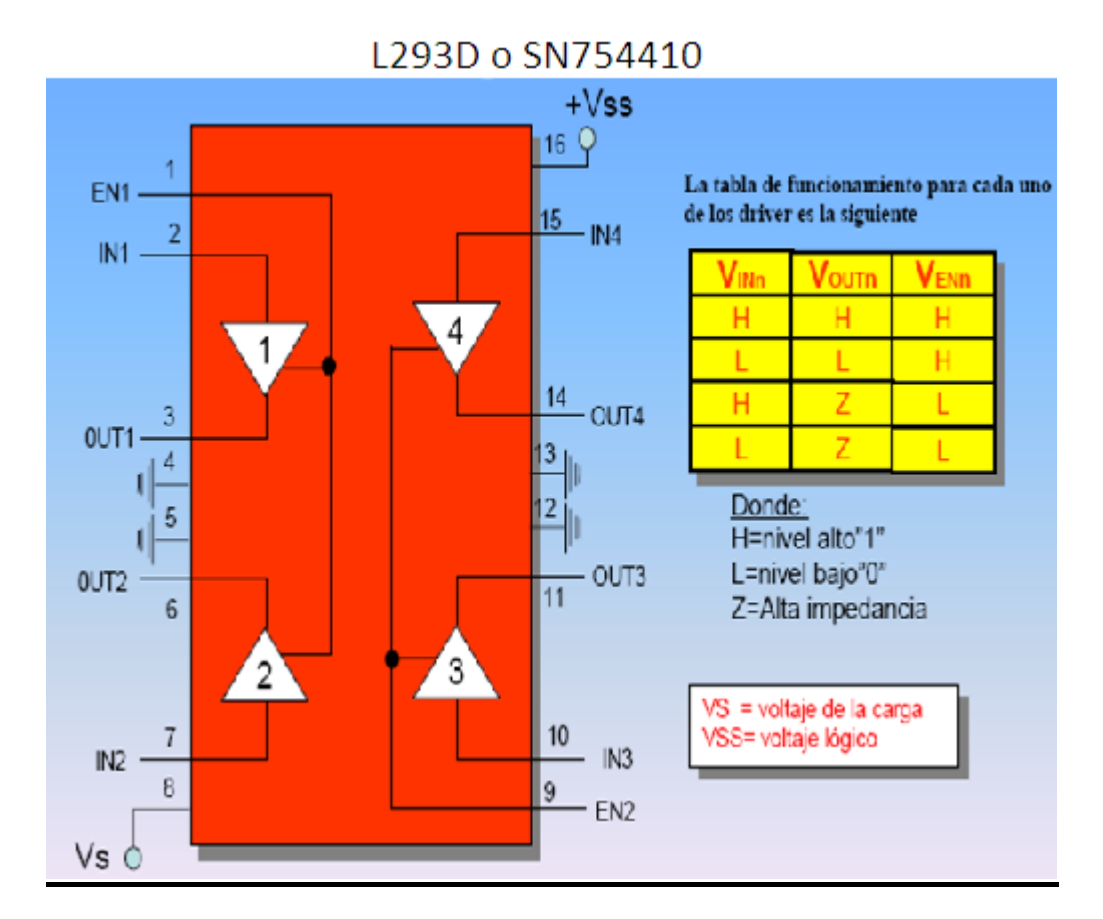

## **Driver L293D o SN754410 para control de motores de DC.**

Si los motores a controlar soportan el voltaje de 5 volts el voltaje de polarización del motor será el mismo que el voltaje lógico (5v), así mismo la entrada de habilitación será también 5v. Así las entradas correspondientes serán niveles lógicos TTL (2, 7, 10,15).

Para el caso contrario si el voltaje que requieren los motores fuera diferente al voltaje lógico, el voltaje **Vs** será el voltaje previsto para la alimentación del motor (alimentación del motor), y **Vss** será el voltaje lógico (5V).

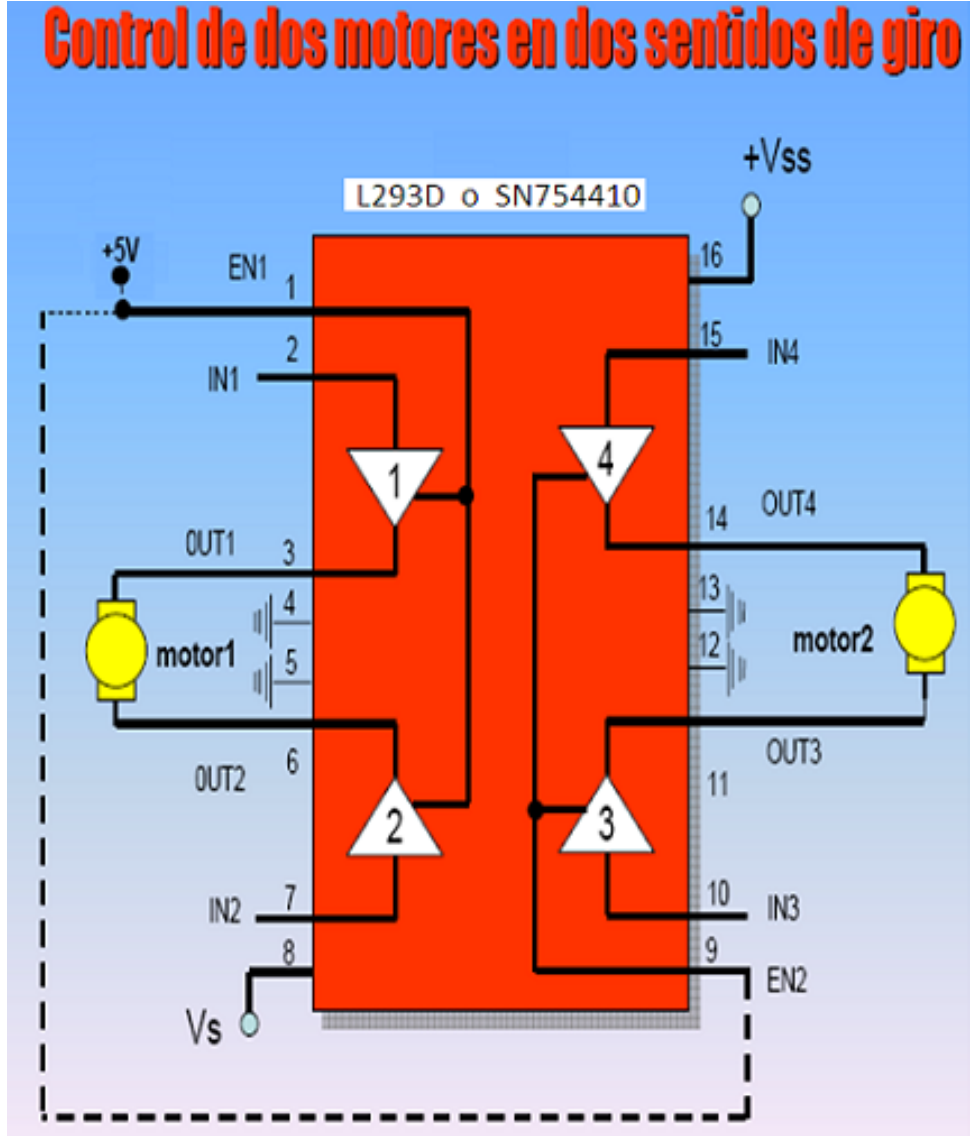

*El SN754410 es completamente equivalente al L293D, este lo reemplaza de manera directa en cuanto a su distribución eléctrica de las terminales (Hojas de Datos) y la corriente de salida.*

## **Comparadores**

Un sensor de efecto reflectivo (H21A1) consta de un led infla-rojo y de un fototransistor, es usado como un sistema de detección de objetos, lectura de *encoders* y en aplicaciones de robótica, entre otros. Para esta figura lo que se desea obtener es el rebote que se produce cuando el led emite el haz infla-rojo y lo detecte el fototransistor, el cuál operará en las regiones de corte y saturación; esta señal se adecuará para obtener un nivel lógico, mediante un circuito comparador que opera de la siguiente manera:

Si V+ $_{(Vref)}$  es mayor a V- $_{(VSensor)} \Rightarrow V_{\text{salida}} = 5$  Volts Si V- $_{(Vsensor)}$  es mayor a V+ $_{(Vref)} \Rightarrow$  V<sub>salida</sub> = 0 Volts

El circuito siguiente muestra un sistema de detección opto-reflectivo, para uso en robots seguidores de línea o bien como medio de comparación entre señales.

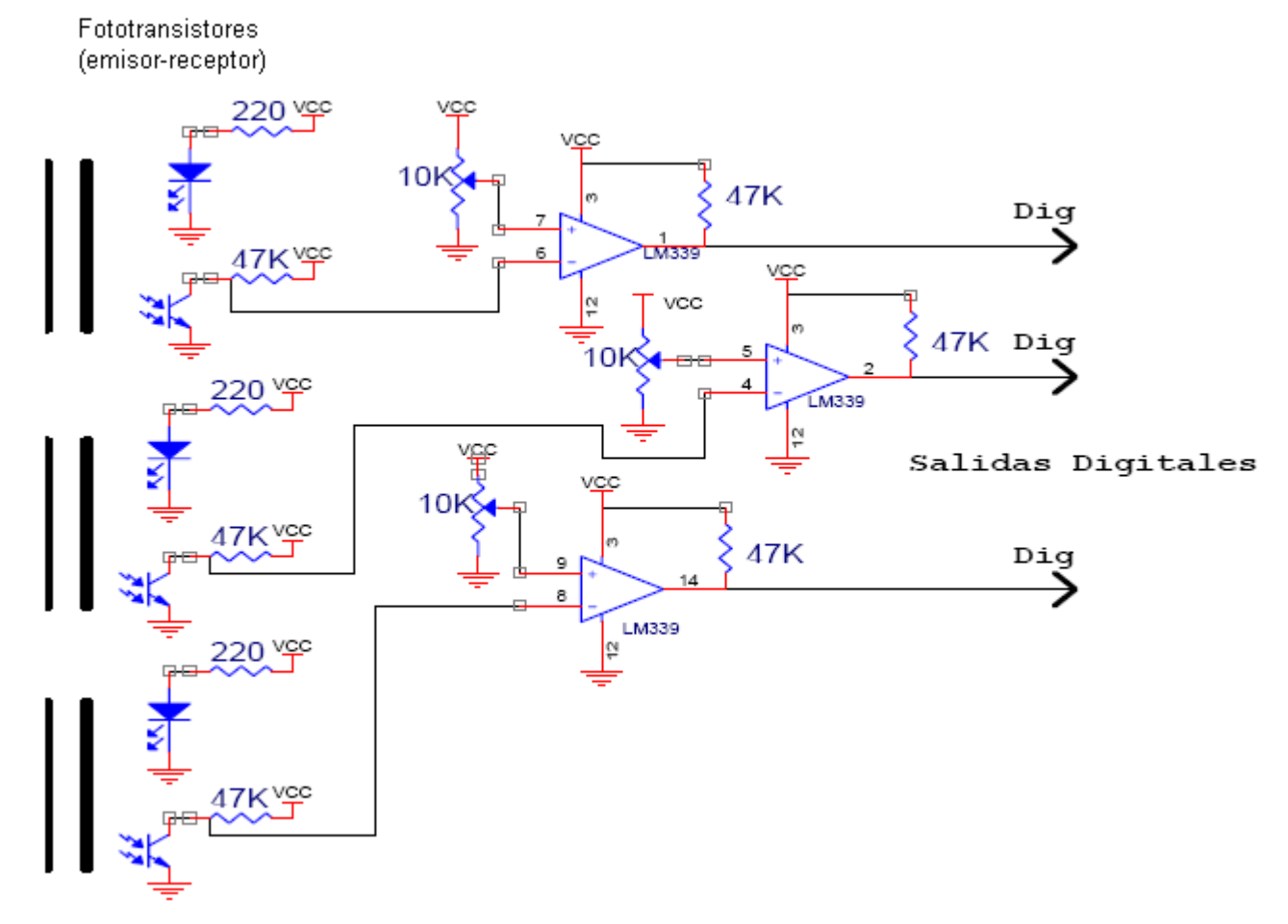

En la figura el potenciómetro colocado sobre la entrada positiva (+) del operacional es el llamado voltaje de referencia (V+<sub>(Vref)</sub>) y el voltaje a comparar será el que es colocado sobre la entrada negativa del operacional (V- <sub>(Vsensor)</sub>).

LM339A Comparador de tensión cuádruple, que se ha diseñado para funcionar con una fuente de alimentación única. Tensión de salida compatible con niveles lógicos TTL, DTL, ECL, MOS, y CMOS. Encapsulado plástico de DIL de 14 pines.

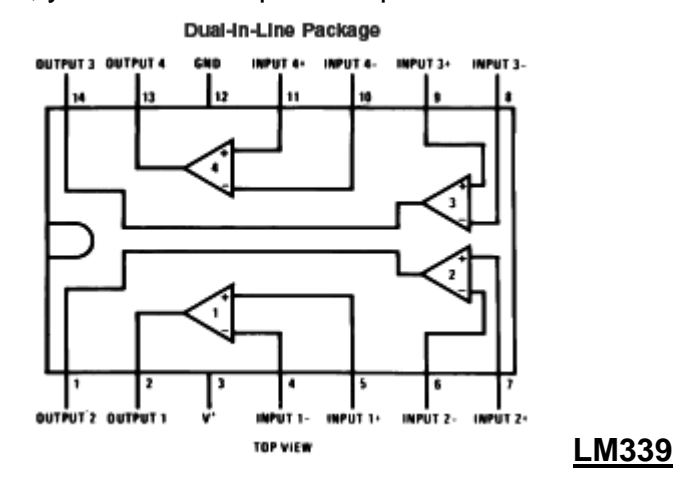

## **Fotoceldas o Fotoresistencias (LDR)**

La fotorresistencia, como su nombre lo indica, es un resistencia cuyo valor dependen de la energía luminosa incidente en ella, específicamente son resistencias cuyo valor de resistividad disminuye a medida que aumenta la energía luminosa incidente sobre ella y viceversa.

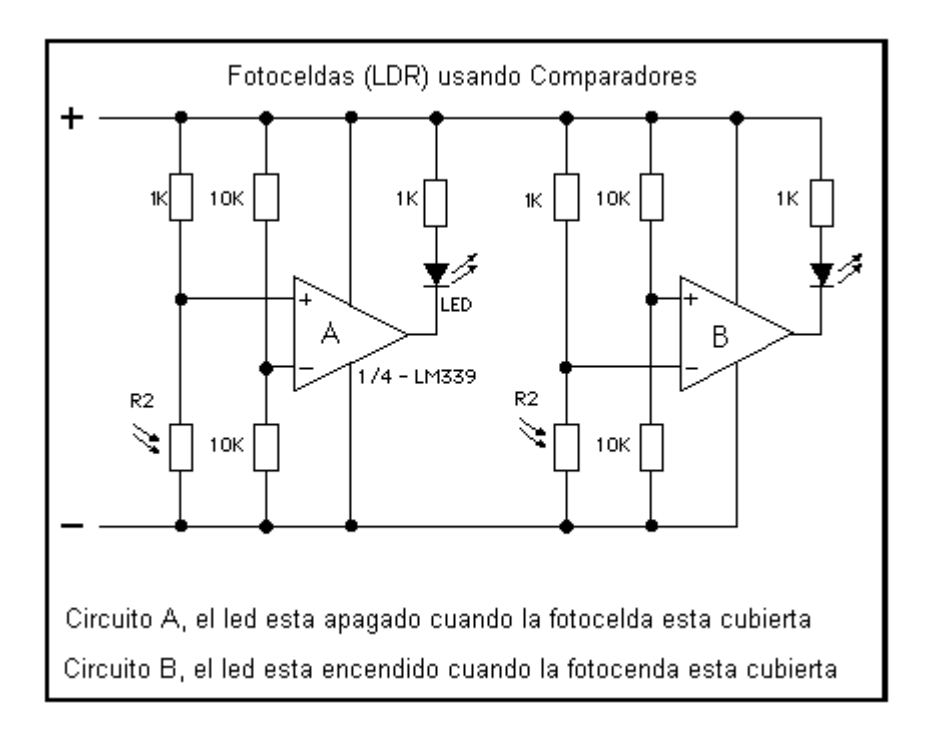

En la figura R2 representa las fotorresistencias.

# **Registros y/o memorias**

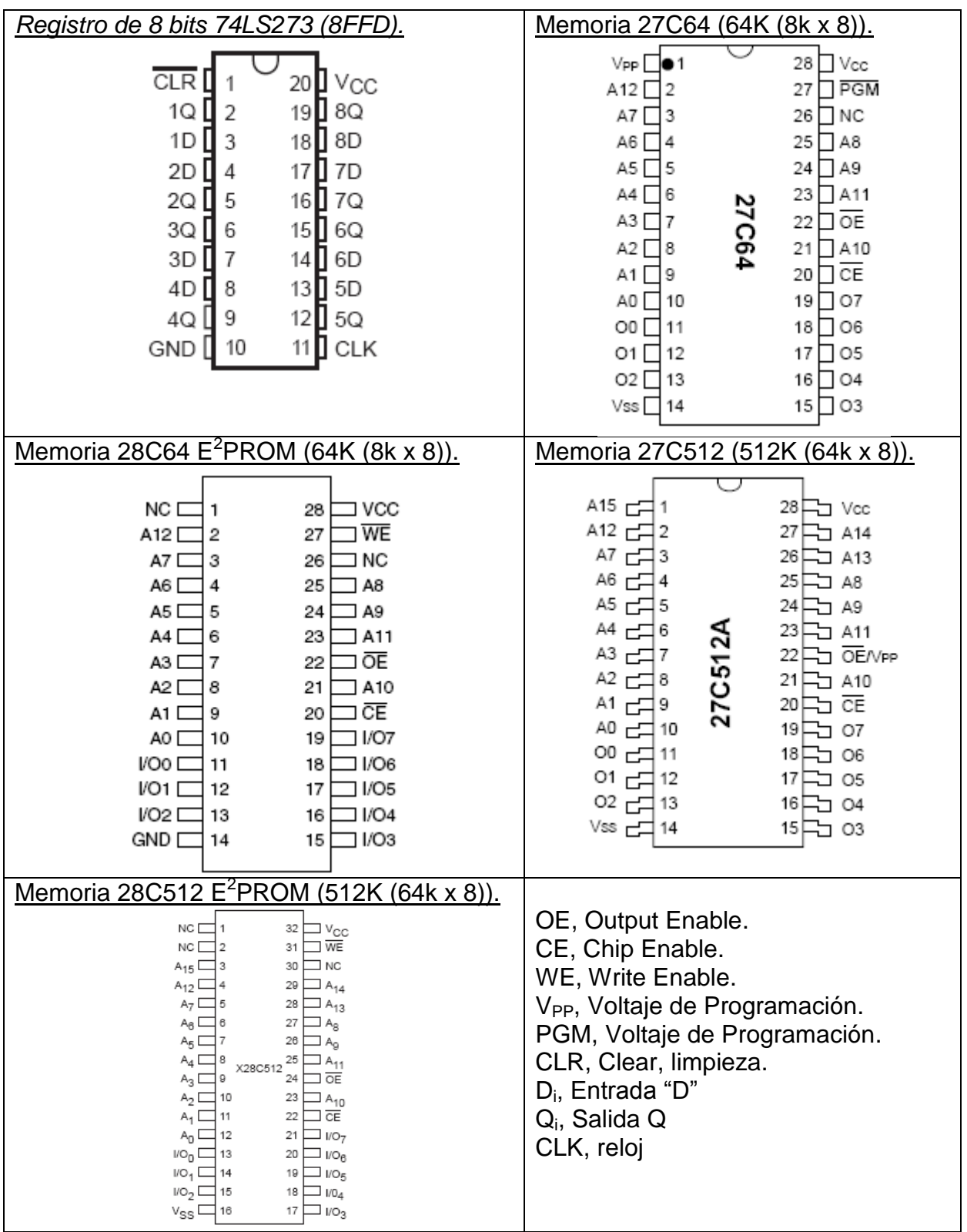

#### **CONTADOR DE 8 BITS (0 A 255) 74HC590**

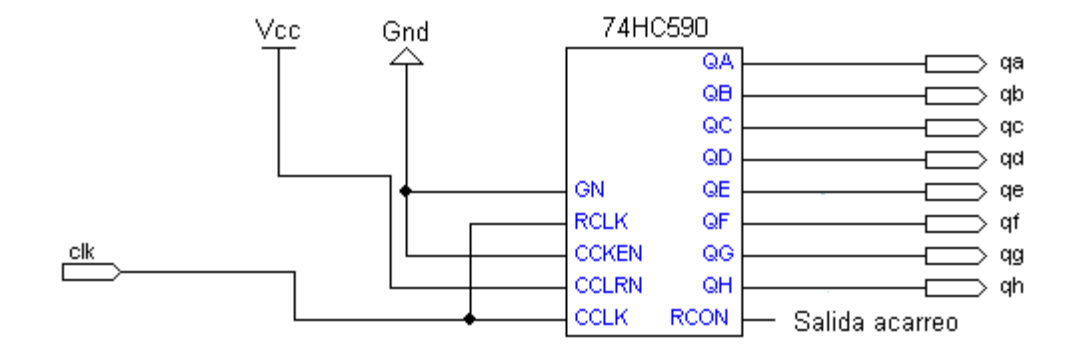

## **Motores a Pasos**

Los motores paso a paso son ideales para la construcción de mecanismos en donde se requieren movimientos muy precisos.

La característica principal de estos motores es el hecho de poder moverlos un paso a la vez por cada pulso que se le aplique. Este paso puede variar desde 90° hasta pequeños movimientos de tan solo 1.8°, es decir, que se necesitarán 4 pasos en el primer caso (90°) y 200 para el segundo caso (1.8°), para completar un giro completo de 360°.

• Motores Bipolares (L293D)

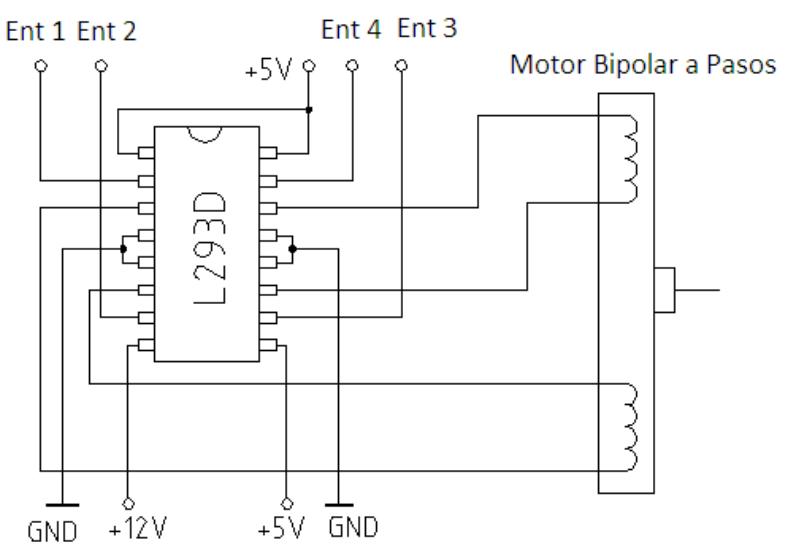

Motores Unipolar (L293D)

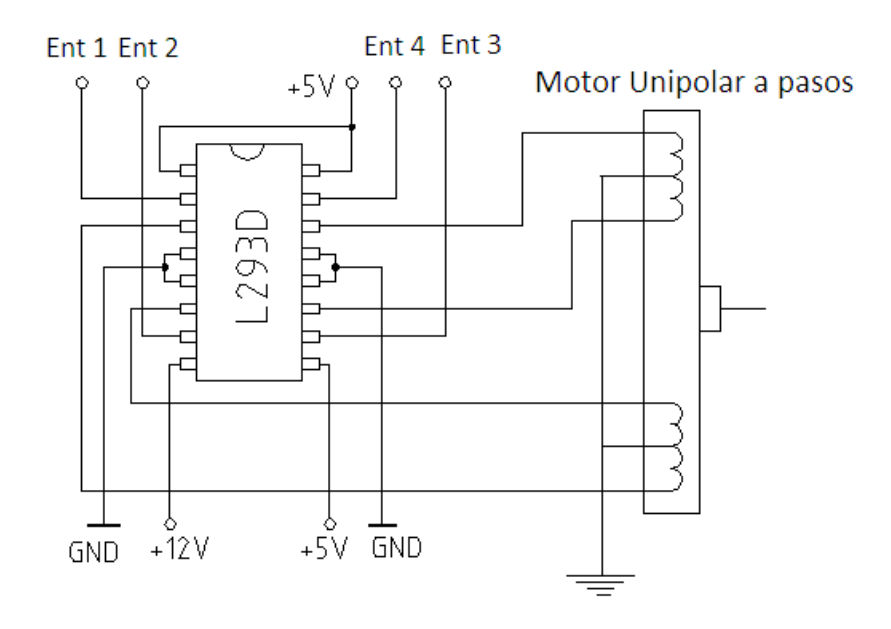

• Motor Unipolar (ULN2803)

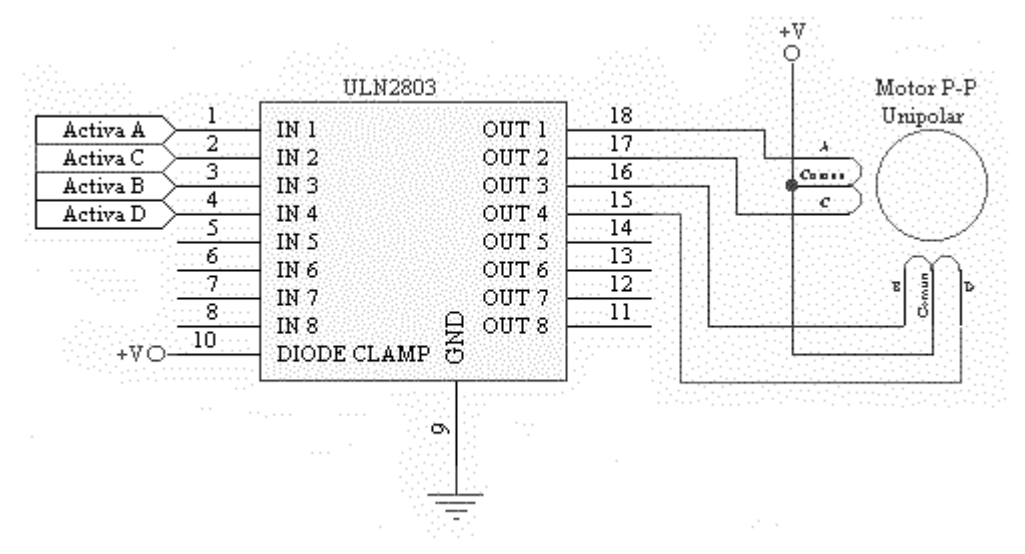

Los motores a pasos de manera común se pueden conseguir del reciclaje de impresoras, escáneres y demás aparatos.

#### **Identificación de las terminales**.

Cómo se pueden averiguar los cables de cualquier motor a pasos UNIPOLAR. Si tiene 4 cables, será un motor BIPOLAR, Si tiene 5 cables, es muy posible que sea un motor UNIPOLAR de 4 fases, Si tiene 6, es posible que sea el mismo tipo de motor, pero con 2 cables en común a la alimentación, estos suelen ser del mismo color. Si no tenemos colores escogemos alguno y con un multímetro lo Primero que tenemos que hacer es localizar el cable de alimentación. Ponemos una punta del multímetro en cualquiera de los cables y con el otro vamos midiendo resistencia. El cable de alimentación será el que tenga la mitad de resistencia que los otros. Ahora nos queda saber cuál es el cable de cada devanado (tenemos 4 desconocidos)... escogemos el cable de alimentación y le colocamos voltaje. Si conoces el voltaje de alimentación del motor, y si no, empezar con 5 voltios. Ahora con el cable de masa vamos a ir seleccionando: Conecta a tierra a cualquiera de los cables libres, y anotarlo como devanado 4, Déjalo así bien conectado y toma otro cable de tierra para ir probando en cada uno de los otros 3 libres. Fíjate en el eje del motor, cuando conectas el cable...Si gira en sentido horario, márcalo como Devanado 3, Si lo hace en sentido contrario, márcalo como Devanado 1, Si no se mueve, márcalo como Devanado 2.

#### **Sensor de efecto Hall**.

El **efecto Hall** consiste en la aparición de un campo eléctrico en un conductor cuando es atravesado por un campo magnético. A este campo eléctrico se le llama **campo Hall**. Los sensores basados en efecto Hall consisten de un elemento conductor o semiconductor y **un imán**. Se utilizan también chips por efecto Hall como interruptores accionados por el campo magnético de un imán. Un caso concreto es en los sensores de los sistemas de alarma (aquellos que se colocan en puertas y ventanas, para detectar su apertura).

#### **Sensor de Efecto Hall US1881**

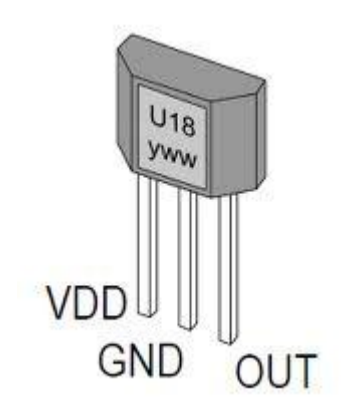

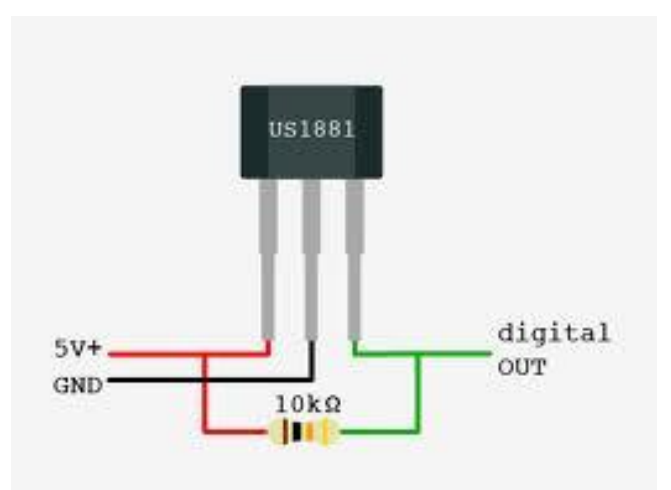

# **Sensor deTemperatura**

El **LM35** es un sensor de temperatura con una precisión calibrada de 1ºC. Su rango de medición abarca desde -55°C hasta 150°C. La salida es lineal y cada grado centígrado equivale a 10mV.

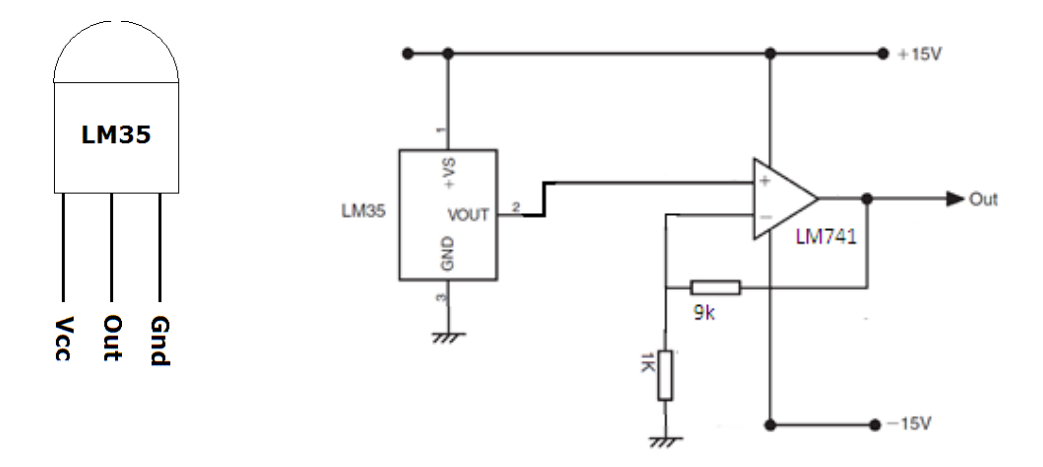

Aplicación Típica

# Valores de resistencias comerciales:

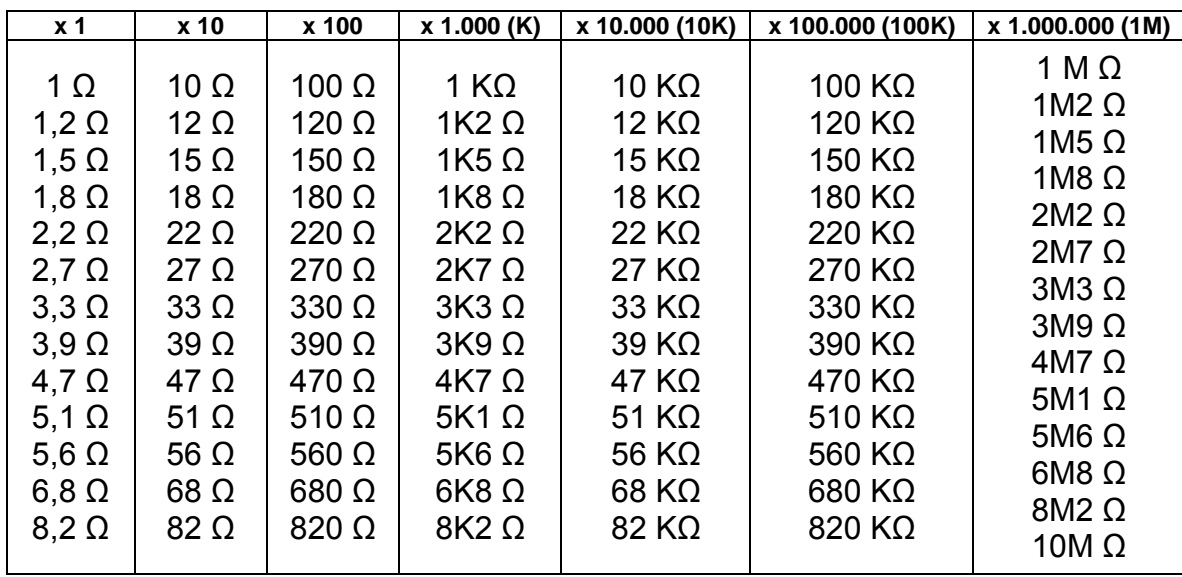

# Valores de capacitores comerciales:

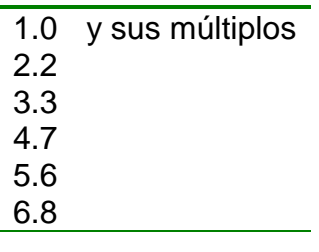

### *REGULADOR LM317 Regulador variable (0 a 32V)*

*Configuración típica.*

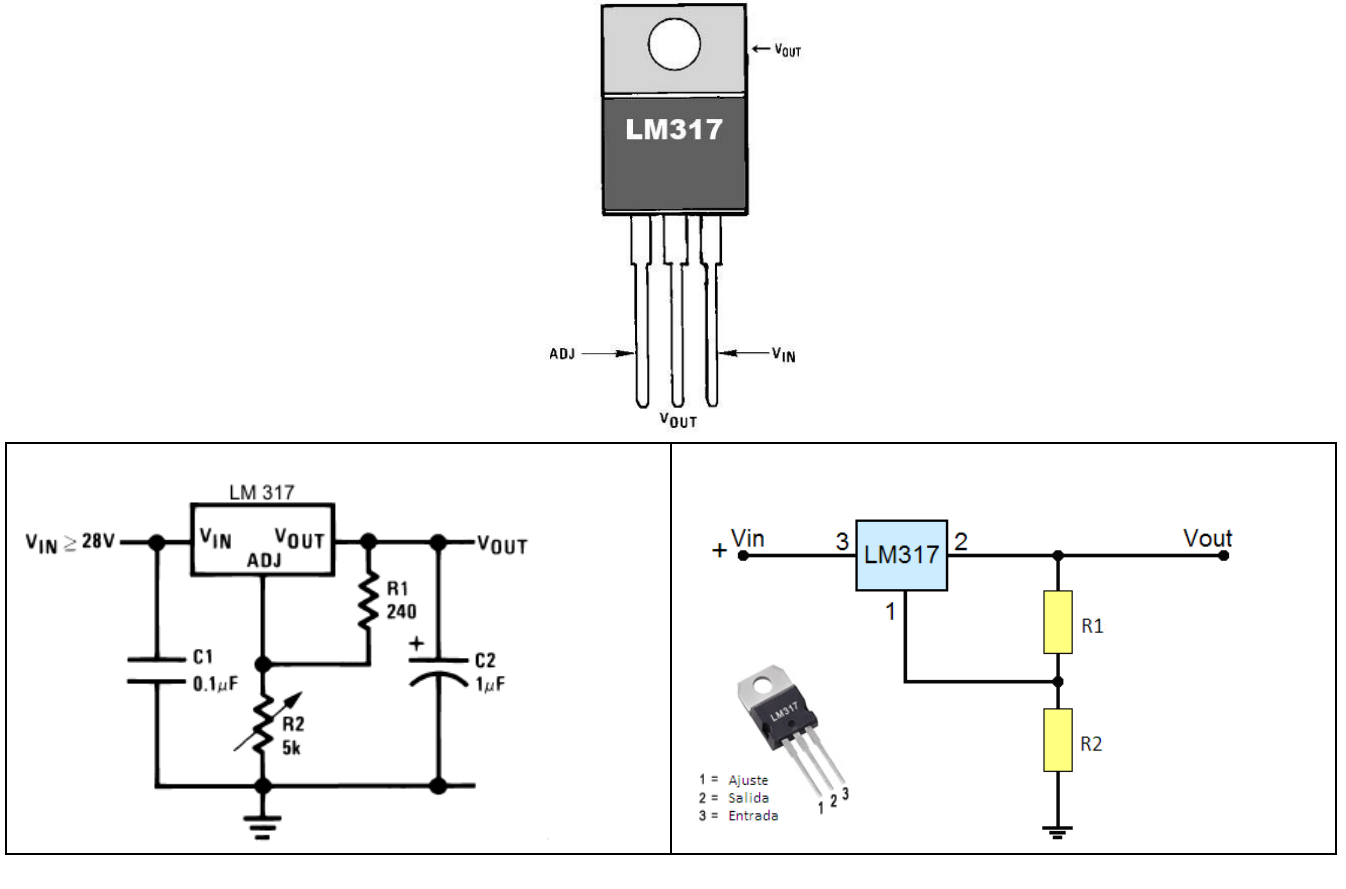

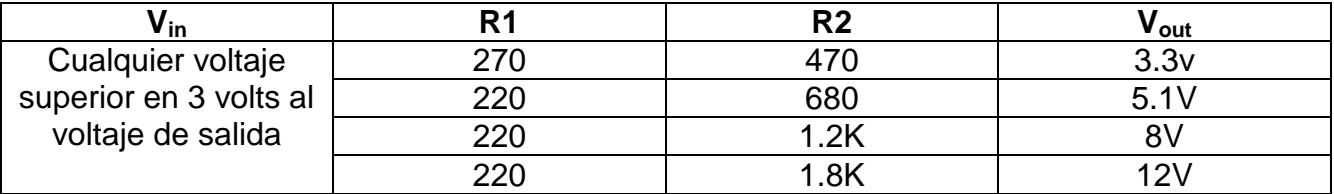

Notas:

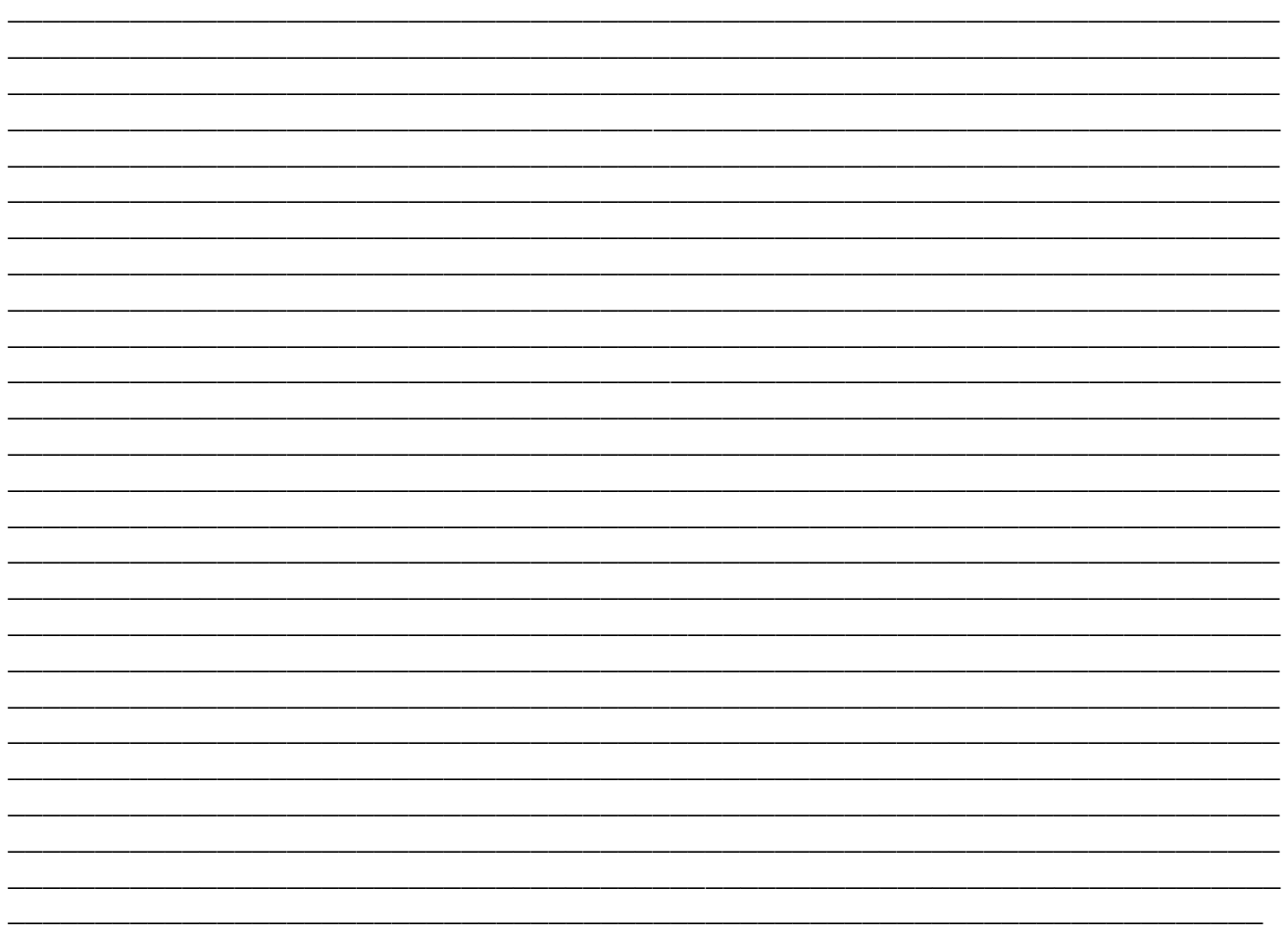